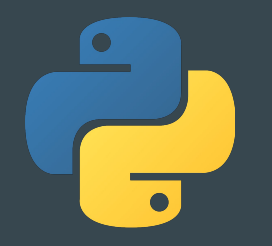

# Python Workshop - Intermediate

 $\bullet\bullet\bullet$ 

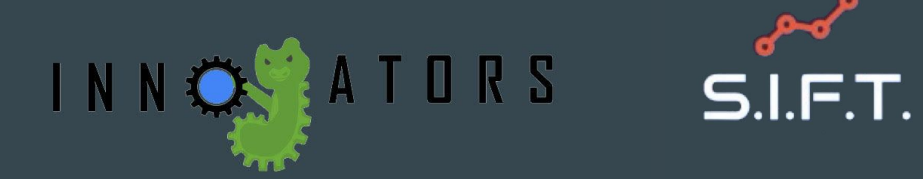

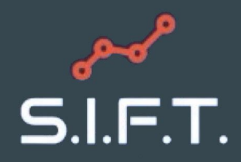

# **InnoGators**

- Design Organization
	- Help members cultivate their technical skills through design experience and collaboration.
	- Working with professors and companies to make their ideas come true!
- Design Projects:
	- 3D Smart Filament Recycler
	- Radiation Plume Tracking Drone
- [www.innogators.weebly.com](http://www.innogators.weebly.com)
	- Go to the New Members tab if you're interested!

# S.I.F.T.

- Consulting Organization
	- Work with real businesses
	- Case Competitions
- Product Management, coding, business principles
- We will be recruiting this coming spring
	- Mentors
	- Project Managers
	- Analysts
- Questions?
	- Email networking.sift@gmail.com

# Object-Oriented Programming

- Creates a shell which has preset properties determined by the coder
	- Helps the user easily create a database or list of objects with similar properties
	- Reusing code for repetitive instances
- Good for hierarchy (Inheritance)
	- Example: Create a Hat object which is an instance of the Clothing object and inherits the properties of said clothing object

# Classes

- Classes are used to combine functions and variables into a single structure.
	- A template for objects
- You can have multiple objects that are of the same class but they can have their own unique values for the class' variables.
	- A square, triangle, and octagon (objects) are all shapes (class) and have a number of sides (variable), but have different numbers of sides.
	- To access an object's variables, you type "Object\_name.variable"

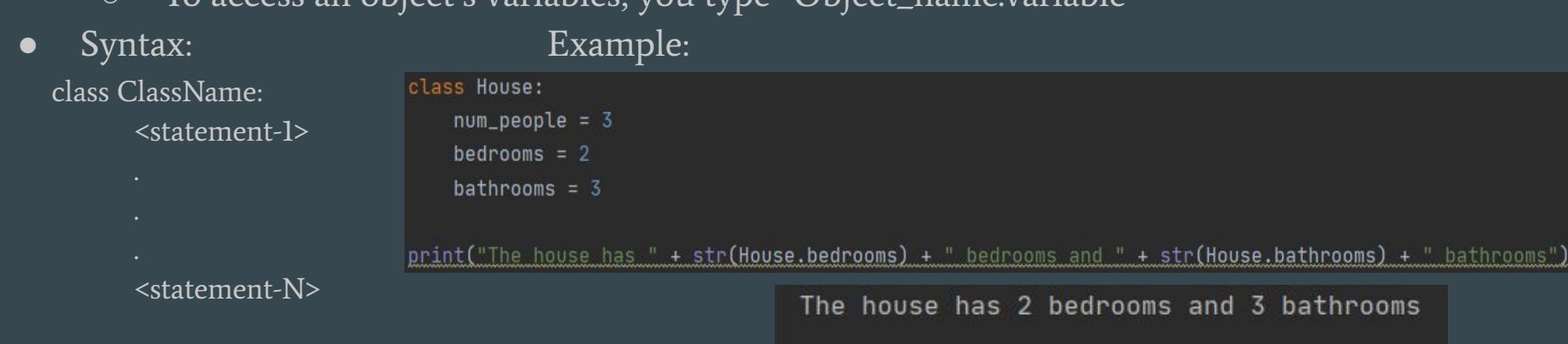

# **Functions**

- A function is a block of code that executes a sequence of statements to perform a task.
	- Functions can have a parameter or parameters to pass in values to help perform its task
	- Functions can also have a return value to generate a value for use
- Syntax: def function\_name(argument\_one, argument\_two, …, argument\_n): body of function outlining whatever it does

#### return output (if function returns anything)

- To call a function, you just type the function's name and pass in the arguments it needs, if any
- Example (name generator):

#### Output:

Enter your first name: Keanu Enter your last name: Budham Your full name is: Keanu Budham

#### Code:

```
def name_gen(first_name, last_name):
   return first_name + " " + last_name
```

```
first = input("Enter your first name: ")last = input("Enter your last name: ")
full_name = name_gen(first, last) \leftarrowprint("Your full name is: " + full_name)
```
Function call

### Lists

- Allow for multiple items in one variable
- Ordered, mutable, and allow duplicate values
- Support any data type even mix of different data type.
- Can access values in list through indexing, starting from 0
- len() function call will give the length of a list
- append() and remove() for adding and removing items
- https://docs.python.org/3/tutorial/datastructures.html
- Examples
	- $\circ$  arr\_num = [1, 2, 3, 4]
	- arr\_string = ["hello", "world"]
	- $\circ$  arr\_num[0] -> 1
	- Arr\_string[1] -> "world"
	- $\circ$  len(arr\_num) -> 4
	- $\circ$  arr\_num + arr\_string = [1, 2, 3, 4, "hello", "world"]
	- $\circ$  arr\_num[1:3] = [2, 3]
	- $\circ$  arr\_num.append(5) -> [1, 2, 3, 4, 5]
	- arr\_string.remove("hello") -> ["world"]

# **Tuples**

- Very similar to lists, however they are immutable (cannot change, add, or remove items)
- All other functionality is the same for tuples.
- They are initialized with parentheses rather than square brackets.
- https://docs.python.org/3/tutorial/datastructures.html#tuples-and-sequences
- Examples
	- $\circ$  single\_tuple = (1,)
	- $\circ$  tuple\_num =  $(1, 2, 3, 4)$
	- tuple\_string = ("hello", "world")
	- $\circ$  tuple\_num[0] = 1 # will produce an error
	- $\circ$  len(tupel\_num) = 4
	- $\circ$  tuple\_num + tuple\_string = (1, 2, 3, 4, "hello", "world")
	- $\circ$  arr\_num[1:3] = (2, 3)
	- arr\_num.append(5) # will produce an error
	- $\circ$  list(tuple\_num)  $\ge$  [1, 2, 3, 4] # list() commands converts tuple to a list
	- $\circ$  tuple([1, 2])  $\ge$  (1, 2) # vice versa

## **Dictionaries**

- A collection that is unordered, changeable, and indexed.
- Consists of key, value pairs and mappings from one data type to another
- https://docs.python.org/3/tutorial/datastructures.html?highlight=dictionary#dictio naries
- Examples
	- $\circ$  car =  $\{$  "brand" : "Ford", "model" : "Mustang", "year" : 1987 $\}$
	- car["year"] -> 1987
	- $\circ$  len(car) -> 3
	- $\circ$  car["color"] = "red" -> { "brand" : "Ford", "model" : "Mustang", "year" : 1987, "color" : "red"}
	- $\circ$  car.pop("brand") -> { "model" : "Mustang", "year" : 1987}
	- $\circ$  car.keys() -> ["brand", "model", "year"]
	- $\circ$  car.values() -> ["Ford", "Mustang", 1987]
	- "brand" in car -> True

### Sets

- Unordered collection of items
	- Unique items (no duplicates)
	- Each set element is immutable (cannot be changed)
	- Set as whole can be added to or removed from
- Perform mathematical set operations
- https://docs.python.org/3/tutori al/datastructures.html?highligh t=dictionary#sets

```
# Different types of sets in Python
# set of integers
my_set = \{1, 2, 3\}print(my_set)
```

```
# set of mixed datatypes
my_set = \{1.0, "Hello", (1, 2, 3)\}print(my_set)
```
#### Output

 ${1, 2, 3}$  $\{1.0, (1, 2, 3), 'Hello'\}$ 

# Importing Libraries

- Accesses additional functions
	- Ex: math, random, etc
	- Python Standard Library, Many 3rd Party Libraries for AI, Web Dev, Game Dev, Data Science
	- <https://docs.python.org/3/library/>
	- <https://wiki.python.org/moin/UsefulModules>
- Must import every time you start a new project

```
import datetime
x = datetime.datatime.now()print(x)
```
### Break Out Room Practice

Download the template uploaded in the chat!

In this project you will create a virtual phone book which will keep track of new entries and be able to print out the phone book for the user

● [https://medium.com/@mardiyyah/building-a-simple-phonebook-learnpythonthrou](https://medium.com/@mardiyyah/building-a-simple-phonebook-learnpythonthroughprojects-series-10-af56d527f463) [ghprojects-series-10-af56d527f463](https://medium.com/@mardiyyah/building-a-simple-phonebook-learnpythonthroughprojects-series-10-af56d527f463)